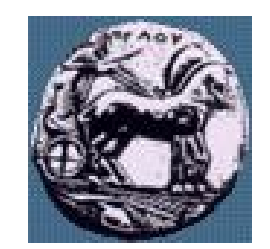

Διαφάνεια 1

Σχεδίαση Εφαρμογών και Υπηρεσιών Διαδικτύου Διαφάνεια 1 Σχεδίαση Εφαρμογών και Υπηρεσιών Διαδικτύου

Σχεδίαση Εφαρμογών και Υπηρεσιών Διαδικτύου 7 <sup>η</sup> Διάλεξη: Σύντομη εισαγωγή στην Java

Δρ. Απόστολος Γκάμας

Λέκτορας (407/80)

gkamas@uop.gr

#### Εισαγωγή στη Java

Java is not just a programming language, but literally a "world" of information technology, in which a broad range of technologies have become easily accessible by enterprise applications' developers. (Deitel& Deitel, 1999)

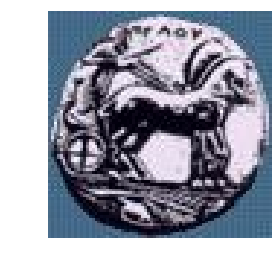

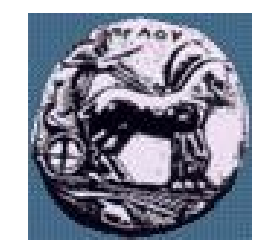

#### Αντικειμενοστραφής προγραμματισμός

- Τεχνική προγραμματισµού, κεντρική ιδέα: κλάση
- Στιγμιότυπο κλάσης = αντικείμενο
- Βασικό γνώρισμα του αντικ/φούς προγρ/σμού: κληρονομικότητα

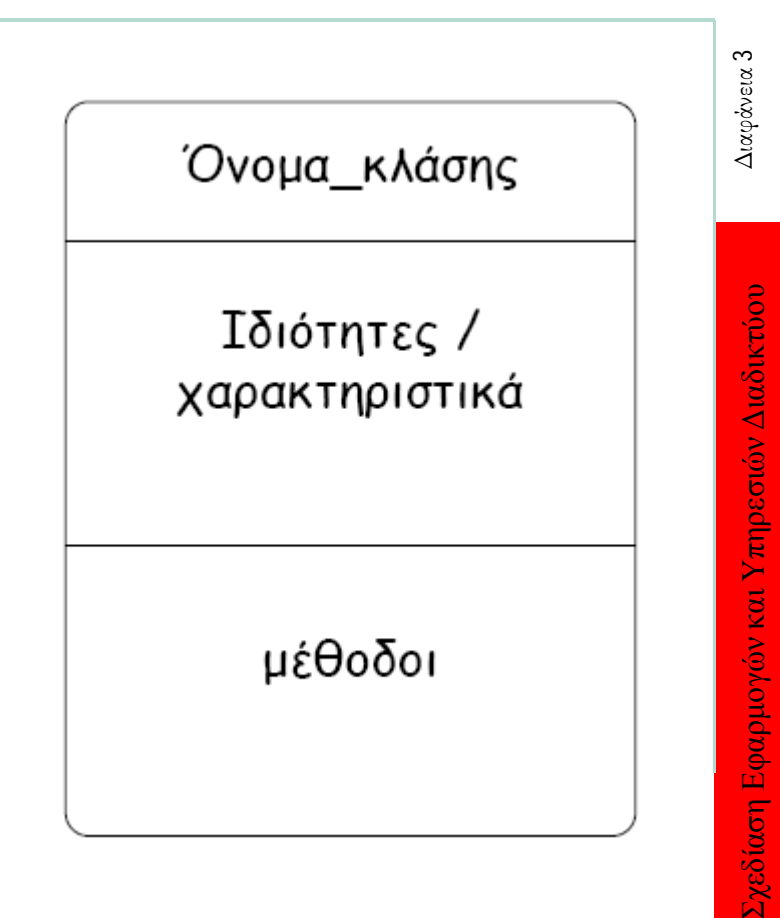

## Java vs JavaScript

- H JavaScript και η Java είναι δύο αντικειμενοστραφείς γλώσσες προγραμματισμού, που δεν έχουν σχεδόν τίποτα κοινό εκτός από το όνοmα τους.
- Η JavaScript σχεδιάστηκε αρχικά για να μοιάζει στην Java, η οποία µε τη σειρά της μοιάζει στη C και στη C++.
- H Java αναπτύχθηκε ως µία γλώσσα γενικού σκοπού, ενώ η JavaScript περιορίζεται στην ανάπτυξη ιστοσελίδων µε απλό και γρήγορο τρόπο.
- Η JavaScript είναι πιο εύκολη στη χρήση της από την Java.
- O κώδικας της JavaScript ενσωματώνεται στην σελίδα HTML ως µία απλή ακολουθία μεθόδων, δηλώσεων και εντολών.

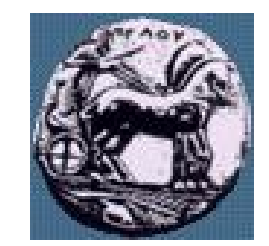

## Java vs JavaScript

- Ο κώδικας JavaScript φορτώνεται ως μέρος του εγγράφου HTML και εκτελείται από τους περισσότερους browser χωρίς να απαιτείται εκ των προτέρων μεταγλώττιση (compilation).
- Οι γλώσσες σεναρίων επιτρέπουν τη διασύνδεση εντολών µε αντικείμενα της σελίδας, αλλά δεν έχουν απόλυτο έλεγχο πάνω στην εμφάνιση της σελίδας.
- Η Java επιτρέπει ολόκληρες εφαρμογές, που ονομάζονται applets, να κατεβαίνουν και να τρέχουν στο μηχάνημα του χρήστη. Οι εφαρμογές σε Java δεν εξαρτώνται από το browser . Η Java δε χρησιμοποιείται µόνο για ανάπτυξη εφαρμογών στο ∆ιαδίκτυο.

#### Περισσότερα για Java

- Αναπτύχθηκε κυρίως για να επιλύσει το πρόβλημα της ασυμβατότητας και της µη μεταφερσιμότητας (portability) των προγραμμάτων σε διαφορετικά μηχανήματα και επεξεργαστές.
- Ο προγραμματισμός σε Java είναι διαφορετικός διότι δε χρειάζεται να ενσωματωθούν κλήσεις σε βιβλιοθήκες του συγκεκριμένου λειτουργικού συστήματος (π.χ. Windows, MacOS).
- H Java έχει δικές της βιβλιοθήκες, που ονομάζονται πακέτα (packages).

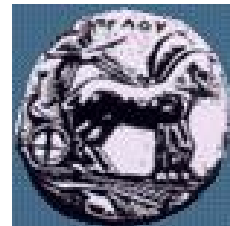

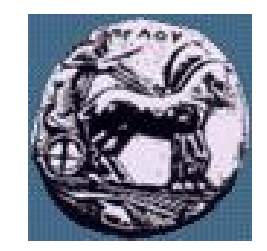

### Περισσότερα για Java

- Τα προγράμματά της δεν παρουσιάζουν διαφορά στην εκτέλεσή τους από διαφορετικούς επεξεργαστές.
- Ο μεταγλωττιστής της Java δεν μεταφράζει το πρόγραμμα σε πρωτογενείς εντολές, αλλά σε bytecode που εκτελούνται από τη JVM (Java Virtual Machine).
- Η JVM δεν είναι µία πραγματική μηχανή, αλλά ένα λογισμικό το οποίο έχει υλοποιηθεί από την εταιρεία Sun, σε διάφορες εκδόσεις, για τις πιο συνηθισμένες πλατφόρμες.
- Το αρχείο, που έχει μορφή bytecode (δηλαδή το αρχείο class), φορτώνεται σε µία μηχανή και εκτελείται από τη JVM της μηχανής αυτής.
- Η JVM διαβάζει το αρχείο class και εκτελεί τις εντολές που έχουν προσδιοριστεί στο αρχείο Java.

### Περισσότερα για Java

- Η Java είναι µία αντικειμενοστραφής γλώσσα προγραμματισµού και οι εφαρμογές σε Java αντιμετωπίζονται σαν ένα σύνολο από κλάσεις που σχετίζονται μεταξύ τους.
- Οι κλάσεις περιλαμβάνουν μεθόδους που είτε έχουν υλοποιηθεί και υποστηρίζονται από τη Java είτε μπορούν να οριστούν και να δημιουργηθούν από προγραμματιστές.
- Η Java επέκτεινε τις βιβλιοθήκες για να υποστηρίξουν δικτυακή επικοινωνία. Για παράδειγμα η Java επιτρέπει να πραγματοποιηθεί µία σύνδεση µε µία σελίδα ή µία εφαρμογή ∆ιαδικτύου και να γράψει ή να διαβάσει δεδομένα.

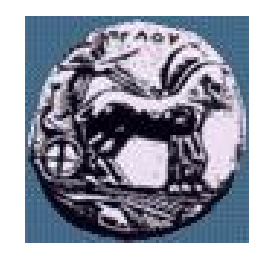

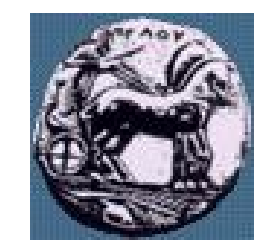

#### Τύποι δεδομένων

— Η Java πιο αυστηρή στη δήλωση μεταβλητών από Javascript. Ο τύπος δηλώνεται εξαρχής και δεν μπορεί να αλλάξει

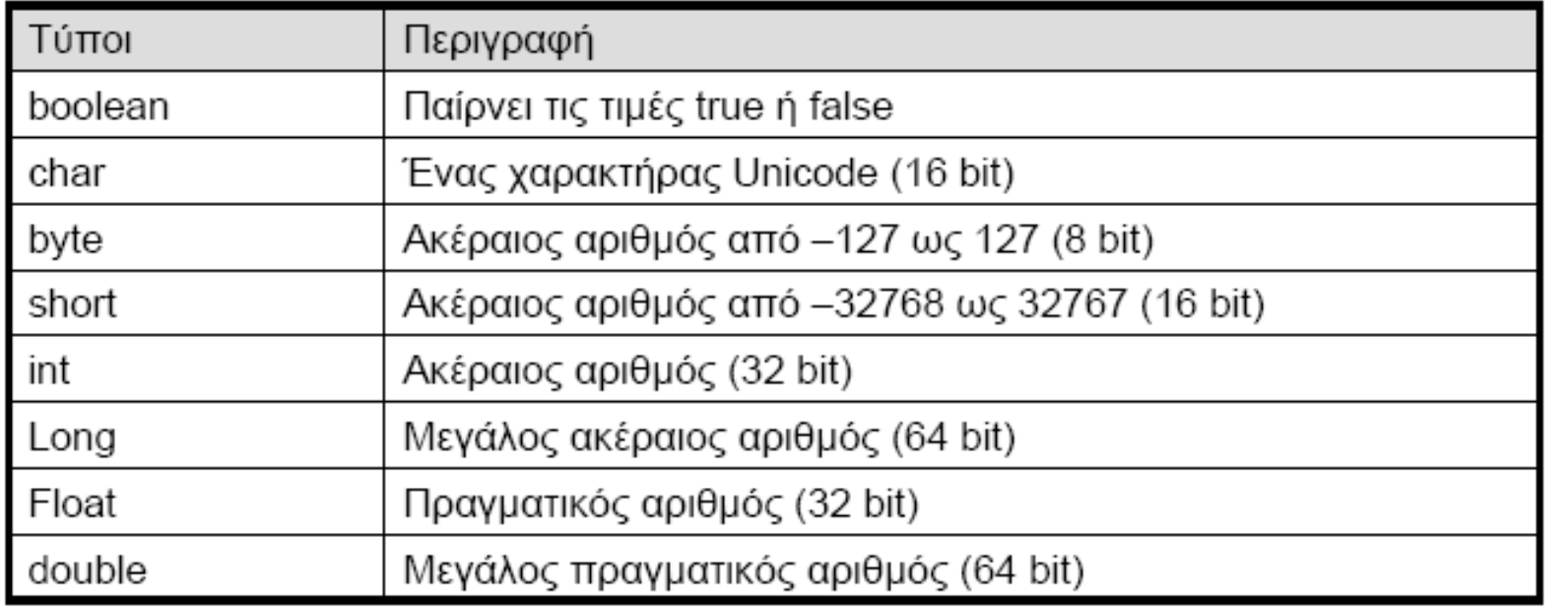

Σχεδίαση Εφαρμογών και Υπηρεσιών Διαδικτύου Διαφάνεια Διαφάνεια 9

Σχεδίαση Εφαρμογών και Υπηρεσιών Διαδικτύου

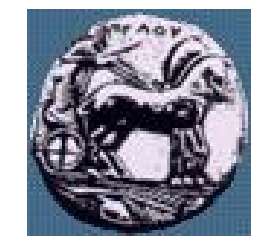

Σχεδίαση Εφαρμογών και Υπηρεσιών Διαδικτύου Διαφάνεια 10

Σχεδίαση Εφαρμογών και Υπηρεσιών Διαδικτύου

### Τελεστές

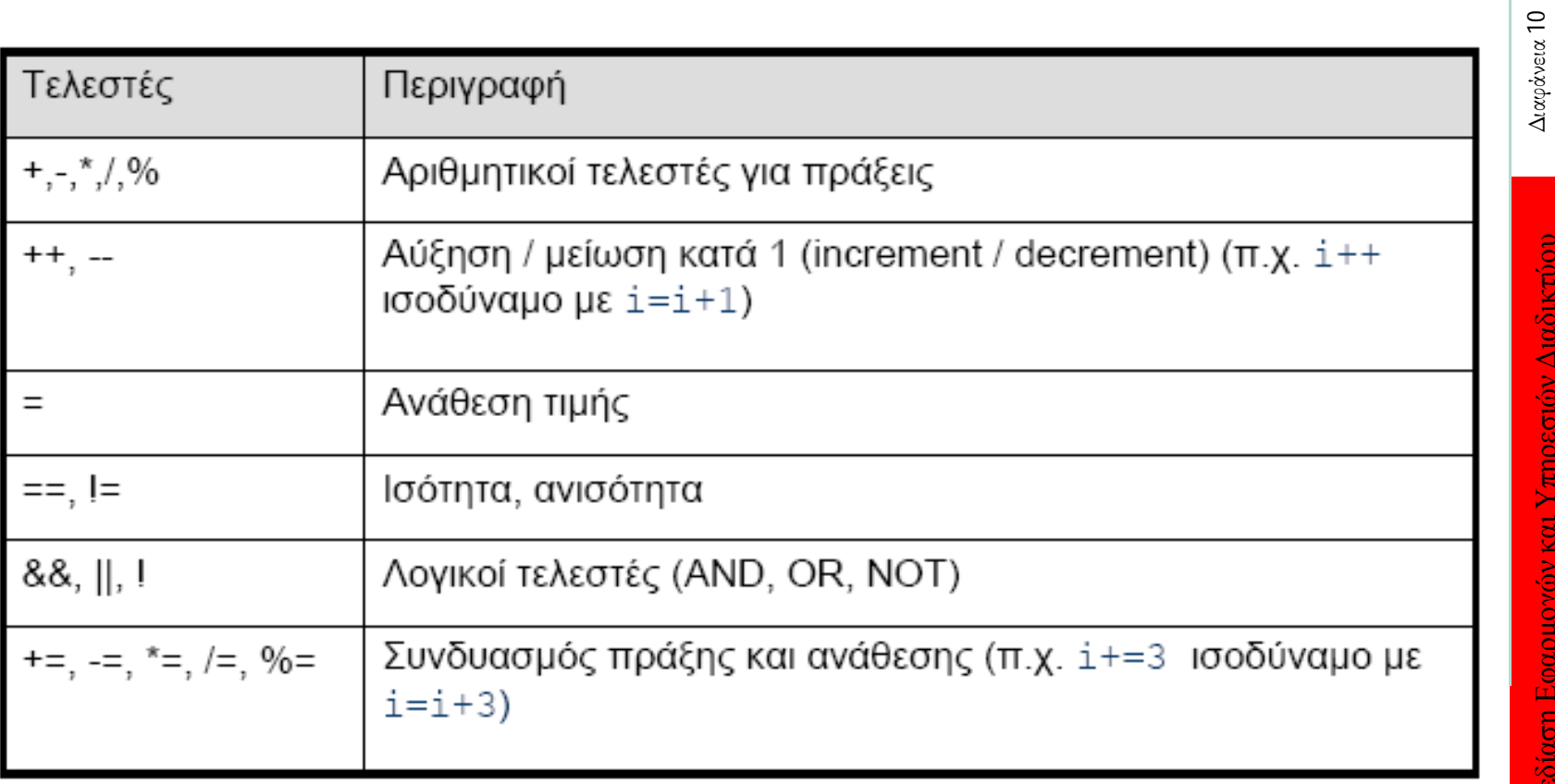

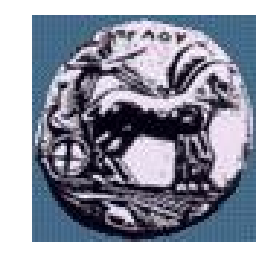

# Ορισμός αντικειμένου στη Java

- Για να χρησιμοποιήσουμε ένα αντικείμενο στη Java πρέπει πρώτα να το δηλώσουμε και να το αρχικοποιήσουμε.
- Παράδειγμα:

Button b;

 $b = new Button()$ 

ή

Button  $b = new$  Button();

Σχεδίαση Εφαρμογών και Υπηρεσιών Διαδικτύου Διαφάνεια 11

Σχεδίαση Εφαρμογών και Υπηρεσιών Διαδικτύου

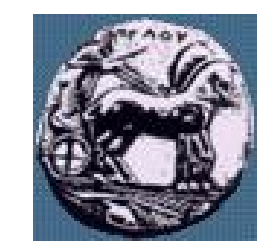

## Πίνακες στη Java

- Οι πίνακες στη Java δεν είναι απλοί τύποι δεδομένων αλλά κλάσεις.
- Για να ορίσουμε έναν πίνακα, πρώτα δηλώνουμε τι τύπου είναι και στη συνέχεια ορίζουμε ένα συγκεκριμένο αντικείμενο για τον πίνακα αυτόν.
- Παράδειγμα:
	- float[] arrayOfFloats = new float[];
- Για να αναφερθούμε σε ένα στοιχείο του πίνακα χρησιµοποιούμε το όνοµα του πίνακα και τη θέση του στοιχείου, π.χ. arrayOfFloats[6]

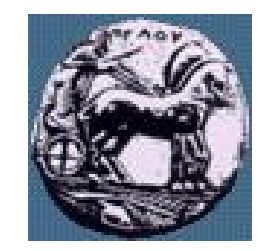

# Συμβολοσειρές στη Java

- Η συμβολοσειρά (String) στη Java είναι μια κλάση και όχι ένας απλός τύπος δεδομένων.
- Ισοδύναμοι τρόποι ορισμού και ανάθεσης τιμής σε συμβολοσειρά:

```
String str = "sentence";
```

```
ή
String str = new String("sentence");
ή
Char data[] = {'s','e','n','t','e','n','c','e'};
String str = new String(data);
```
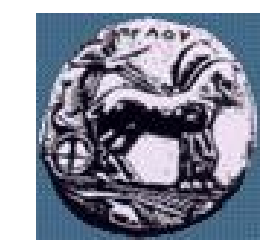

Σχεδίαση Εφαρμογών και Υπηρεσιών Διαδικτύου Διαφάνεια 14

Σχεδίαση Εφαρμογών και Υπηρεσιών Διαδικτύου

Διαφάνεια 14

## Εντολές υπό συνθήκη στη Java

— if… else

String remark;

if (grade $>=$ 5) {

remark = "You passed";}

else {remark = "You have failed"; }

 $if...$  else if…

String remark;

```
if (grade>= 8.5) {remark = "Excellent";}
```

```
else if (grade>=6.5 && grade<8.5){remark = "Very Good";}
```

```
else if (grade>= 5 && grade< 6.5){remark = "Good";}
```

```
else {remark = "Fall";}
```
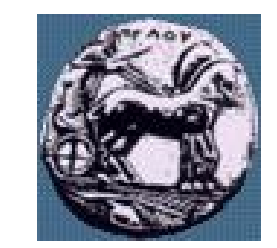

## Εντολές υπό συνθήκη στη Java

— switch… case

Int weekday=4;

switch (weekday) {

case 1: System.out.println("Sunday");

break;

case 2:System.out.println("Monday");break; case 3:System.out.println("Tuesday");break; case 4:System.out.println("Wednesday");break; case 5:System.out.println("Thursday");break; case 6:System.out.println("Friday");break; case 7:System.out.println("Saturday");break;}

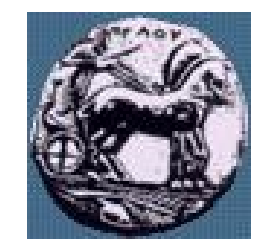

Σχεδίαση Εφαρμογών και Υπηρεσιών Διαδικτύου Διαφάνεια 16

Σχεδίαση Εφαρμογών και Υπηρεσιών Διαδικτύου

## Εντολές βρόχου στη Java

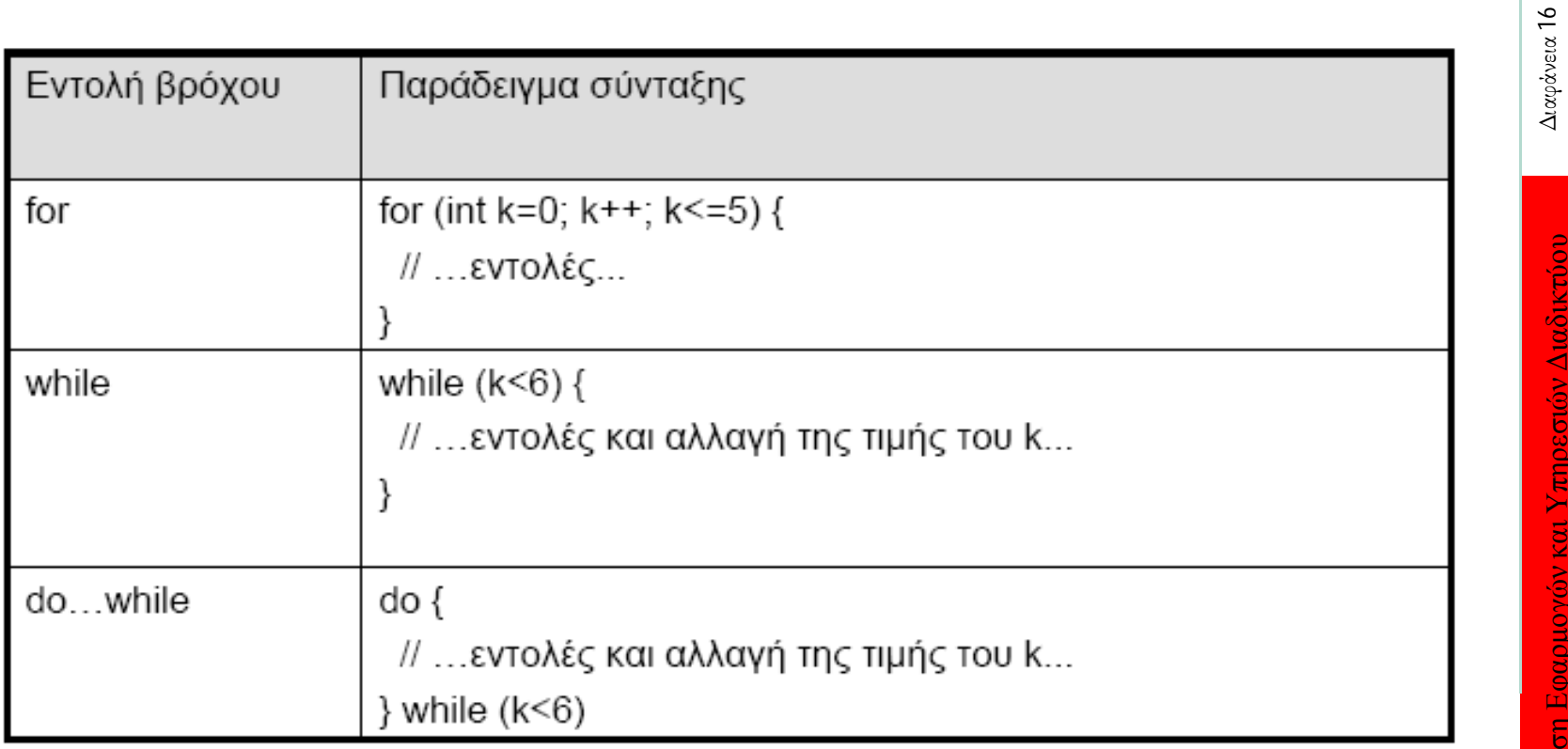

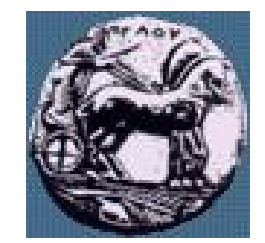

# Σχόλια στη Java

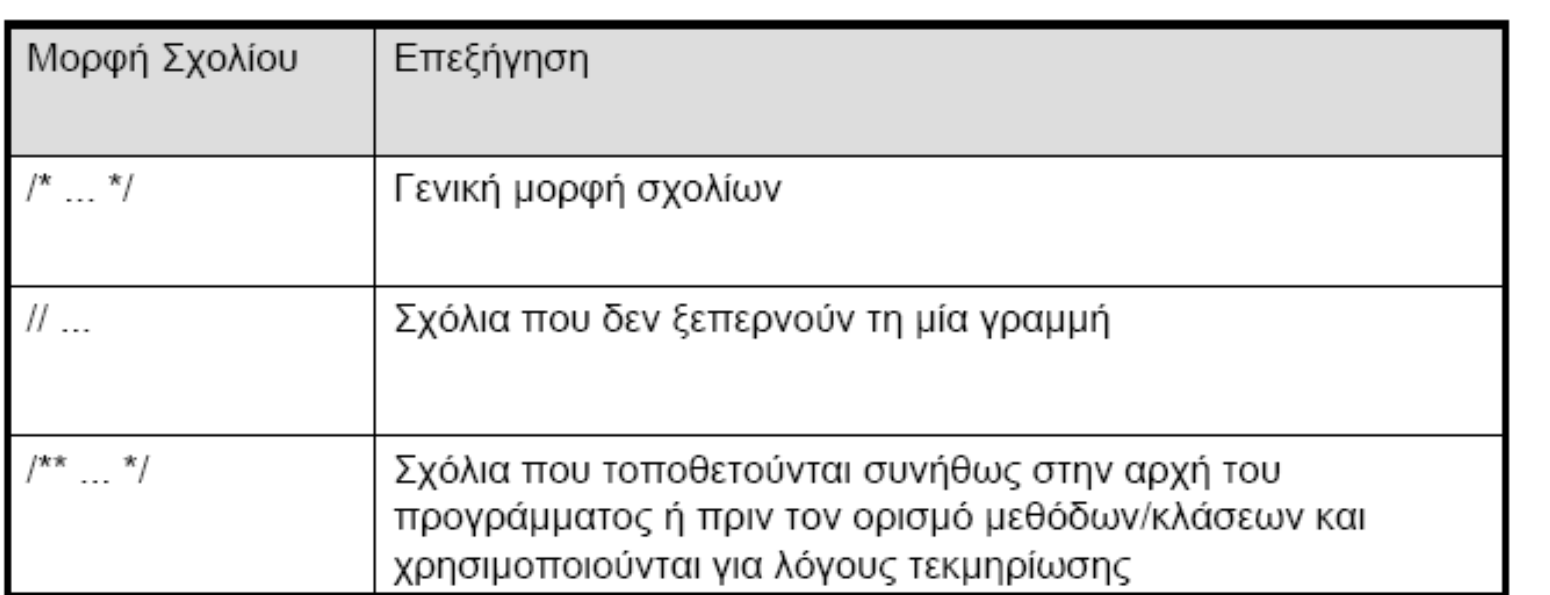